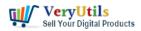

I have a motor test device, its not a computer, its more like an oscilloscope, it has 1 usb port, it is connected to PCL printer to print.

I want to eliminate the printer, and use something to emulate the printer and connect it to the device. So when I "print" something from the device, I generate a PDF, or JPEG or similar, to upload to the cloud.

How can I do this? Customer

-----

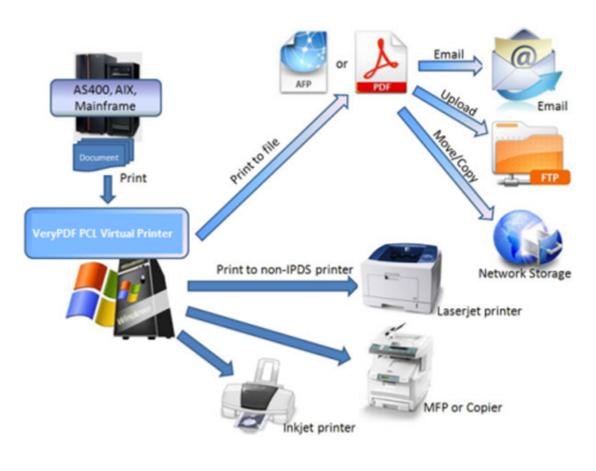

# © VeryUtils.com

We have a "Virtual Printer Based on PCL Printer Driver" product, you may download this

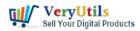

product from following web page to try,

#### https://veryutils.com/pcl-virtual-printer

This is a Virtual Printer which based on a PCL Printer Driver, after you install it to your Windows system, you can print any documents to this PCL Printer, and save to Postscript, PDF, TIFF, JPEG and PNG, etc. formats, after that, you can upload these documents to cloud easily.

Will this software useful to you?

Customer

## **Related Posts**

- VeryUtils Virtual Printer SDK is a software development tool that can be used by developers and programmers to control Virtual Printer and programmatically create PDF or Image files from their own applications
- Windows PDF Printer Driver for Developers Royalty Free
- If you have a printer software what would emulate a windows printer and allow to run a script or print to multiple printers on a windows server?
- Integration of the Virtual PDF Printer Driver SDK & API into your application Royalty Free
- VeryUtils Virtual PDF Printer for Developers Royalty Free
- What are some differences between "VeryPDF HookPrinter Print Logger" and "PDF Virtual Printer SDK" two products?
- Custom Development Application Based on Virtual PDF Printer
- docuPrinter SDK is a software development tool for developers and programmers
- Print to PDF or Image from any Windows application! PDF Printer Driver & TIF Printer Driver & EMF Printer Driver & Image Printer Driver
- EMF/PDF/Image Virtual Printer Driver SDK Convert Print Jobs to TIFF, PDF & Automate Cloud Faxing
- Capture Printed Documents and Save them to Cloud based MySQL database

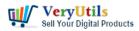

- VeryUtils Print Logger is an Enterprise Print Tracking Tool and Print Statistics Software
- VeryUtils Virtual Image Printer Driver for both 32bit and 64bit systems
- Recover lost or deleted photos, videos, audio, videos, documents. 100% Recovery Rate!
- Print to PDF or Image from any Windows application! PDF Printer Driver & TIF Printer Driver & EMF Printer Driver & Image Printer Driver
- How to Merge PDF Files Using the Java PDF Toolkit (jpdfkit) Command Line on Ubuntu, Debian, CentOS, openSUSE, etc. Linux systems
- [Solution] OEM VeryUtils Virtual PDF Printer Royalty Free Solution for Developers and Enterprises
- Remove objects, people, text and defects from any picture for free with VeryUtils Al Photo Object Remover software
- Best Object Eraser for All Kinds of Photos. Remove Anything from Photo with 1-click
- How to convert text report PDF file to Excel CSV file?

### Related posts:

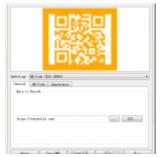

VeryUtils Easy Barcode Generator Software is a barcode encoding library supporting over 50 barcode t...

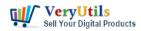

#### PCL Printer Emulator | 4

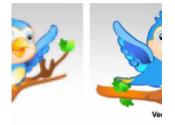

© Ve VeryUtils Raster to Vector

Converter Command Line is a professional software for converting raster i...

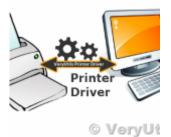

VeryUtils Virtual Image

Printer Driver for both 32bit and 64bit systems

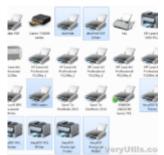

Print to PDF or Image from any Windows application! PDF Printer Driver & TIF Printer Driver & amp...

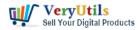

#### PCL Printer Emulator | 5

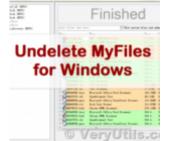

You can use VeryUtils UndeleteMyFiles software to recover deleted files quickly and easily

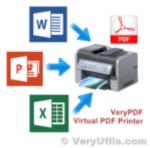

VeryUtils Virtual PDF Printer for Developers Royalty Free

#### xt Extraction Command Li

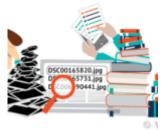

Simplify Text Extraction with VeryUtils Text Extraction Command Line Software

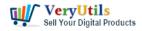

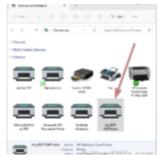

Integration of the Virtual PDF Printer Driver SDK & API into your application Royalty Free